NOMBRE.................................................................................................................................... NÚM. de MATRÍCULA.............................................................. GRUPO...................................

## **Examen Final. Informática. Febrero 2004**

## **Instrucciones**

- El examen consta de un conjunto de **diez** preguntas, cada una de las cuales puntuará **cero** o **un**  punto.
- Se calificará con **un punto** si la respuesta correcta se indica en la forma **más simple**.
- La duración total del examen será de **dos horas y media**
- Se debe prestar especial atención a los identificadores usados
- 1. Dada la secuencia de bits **1010 1101**, indicar cuál es el valor **decimal** representado

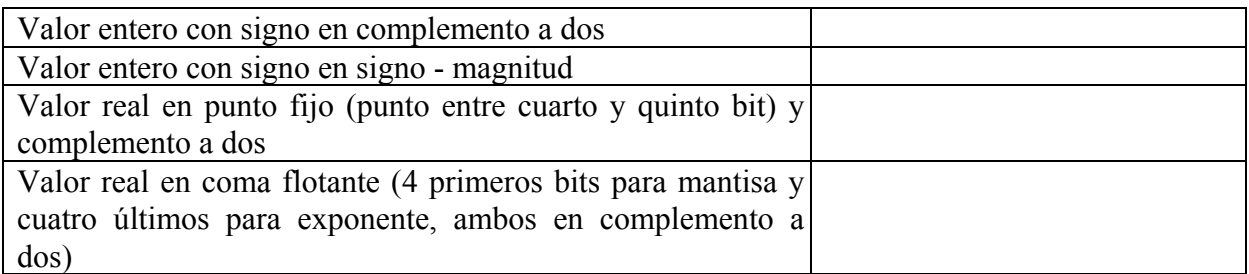

2. Escribir la función calcular que **devuelva** la suma de A y B, a partir de los parámetros X e Y, de la siguiente forma:

$$
X < Y
$$
\n
$$
B = \ln \frac{X}{Y - X}
$$
\n
$$
X \ge Y
$$
\n
$$
X \ge Y
$$
\n
$$
Y - X
$$
\n
$$
Y^2 - X^2
$$

A es el resultado de llamar a la función uno. B se obtiene como resultado en el primer parámetro de llamar al procedimiento dos.

Se recuerda que en TurboPascal existen las funciones  $abs(x)$ ,  $sin(x)$  y ln(x).

{Se omiten los desarrollos de las rutinas **uno** y **dos**} function uno(x,y: Real): Real; procedure dos(var x: Real; y: Real);

function calcular(

3. Completar la función decimal que devuelva como resultado el valor **decimal** correspondiente a cualquier dígito **hexadecimal** (en mayúsculas) almacenado en el parámetro c de tipo char. Si el parámetro no corresponde a un valor hexadecimal la función debe devolver 99.

```
function decimal(c:char):byte; 
begin 
   case c of 
   end; 
        Service State State State State State
        Service Controller Controller Controller
```

```
 end;
```
- 4. Completar el **procedimiento** RGB que, a partir del parámetro formal s de tipo cadena, obtenga el **resultado** en un parámetro formal de tipo vector.
	- Los dos primeros caracteres de la cadena s representan un valor hexadecimal de dos dígitos que indican la concentración del color rojo, los dos caracteres siguientes la concentración de verde y los dos últimos la concentración de azul (código RGB *RedGreenBlue*).
	- Los valores asignados a las componentes del parámetro de tipo vector son las concentraciones de estos mismos colores expresados en decimal.
	- Se debe utilizar la función decimal construida en la pregunta anterior. **Ejemplo**: si s es '0F031A' entonces el vector generado es (15,3,26)

```
type vector=array[1..3] of byte; 
      cadena=string[6];
```
procedure RGB(

5. Construir una función **recursiva** escalar que multiplique **escalarmente** dos vectores de *Rn* almacenados, cada uno de ellos, en una lista simple enlazada distinta, señalizada por los punteros p y q respectivamente. Si alguna de las listas está vacía el resultado debe ser cero.

```
type ptr=^componente; 
     componente=record valor: real; sig: ptr end;
function escalar(p,q:ptr):real;
```
6. Una matriz es de *Toeplitz* cuando los elementos que pertenecen a una misma diagonal son iguales entre sí. Las diagonales que se consideran son la principal y las paralelas a ésta. Se pide completar el procedimiento que **almacene** en un archivo de **texto** de nombre 'datos.dta' la información mínima necesaria que permita (leyendo el archivo en otro programa) volver a reconstruir la matriz de dimensión N x N, con  $N \le 20$ . En cada línea del archivo se escribe la fila, la columna y el valor de un elemento.

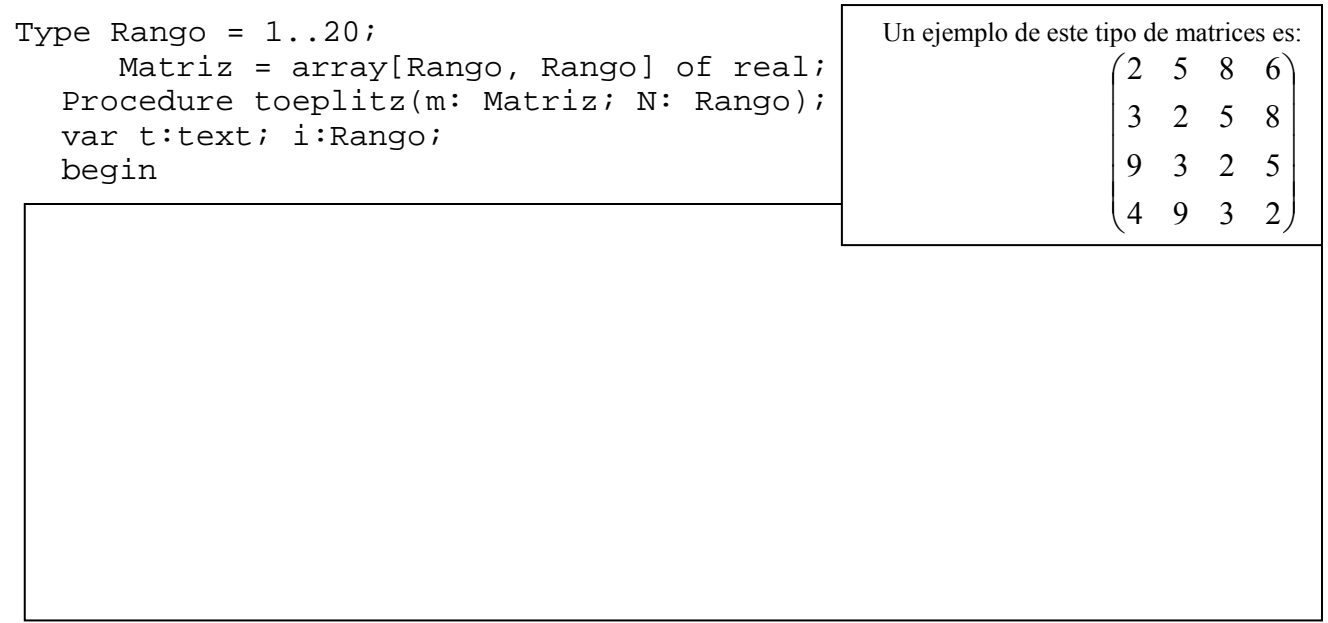

end;

7. Dada una lista simple enlazada con un número **par** de elementos, a cuyo primer elemento apunta el parámetro puntero prim, construir un **procedimiento** que inserte un **nuevo** elemento en la mitad de la lista. Se debe considerar el caso en que la lista esté vacía.

TYPE ptr=^elemento; elemento=record dato:integer;sig:ptr end;

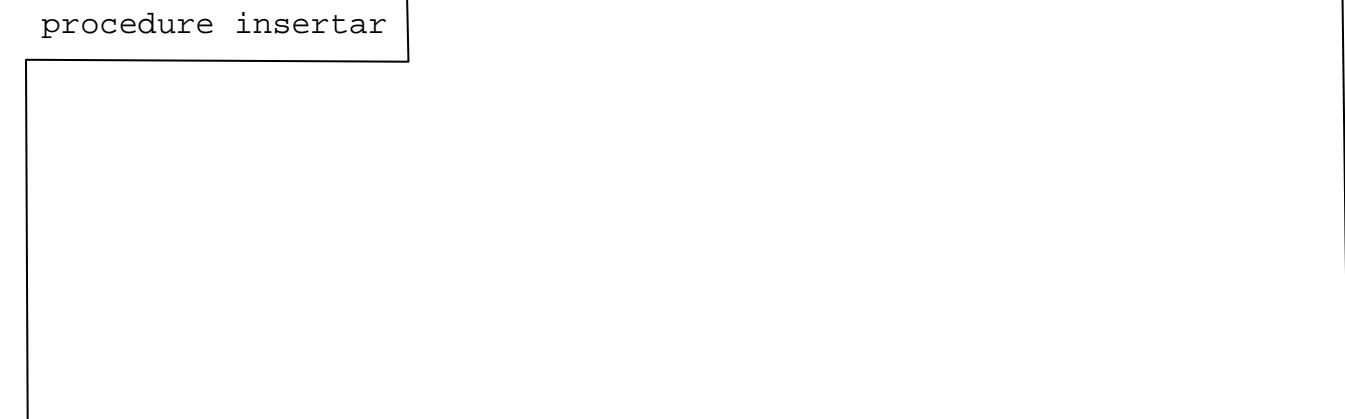

8. Hacer la **declaración de tipos** necesaria para construir una lista de listas de enteros. Es decir, una lista **simple enlazada** en la que cada elemento de la lista contiene un puntero que señala el primer elemento de **otra** lista simple enlazada de números enteros.

9. Se dispone una lista **doble circular** (ejemplo de la figura) a cuyo primer elemento señala p y un archivo de números enteros. Construir una función que se mueva por la lista siendo los **incrementos** de posición los números que se guardan en el archivo. Si el número es cero no se mueve, si es negativo se mueve hacia atrás y si es positivo hacia delante, en ambos casos el valor absoluto indica el número de veces que se avanza. La función devuelve como **resultado** la suma de los datos de los elementos de destino. Se supone que el archivo existe y está abierto. Si el archivo o la lista está vacía el resultado es cero.

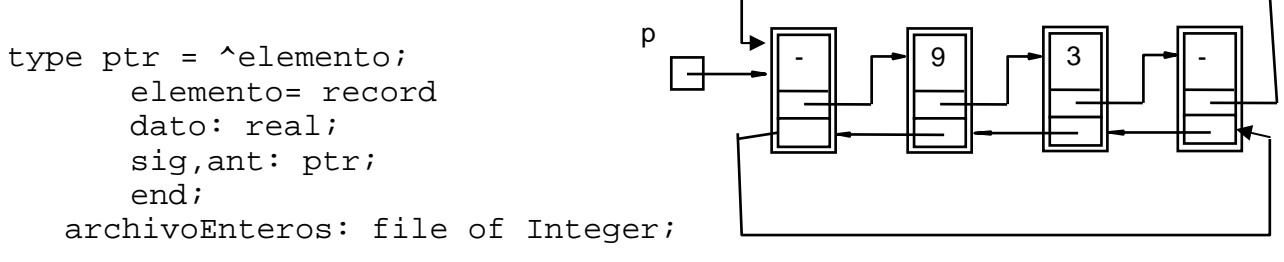

function suma\_mov (p: ptr; var f: ArchivoEnteros): real;

10. En un pozo hay una escalera. Se representa el nivel de agua mediante un vector de componentes, true o false, que indica si hay agua o no para un índice que es el número de escalón. Los escalones se numeran de arriba abajo. Escribir un procedimiento **recursivo** que busque agua en el pozo. En cada escalón se debe mostrar por pantalla si hay agua o no y si se sube o se baja. En la figura se muestra una salida de resultados con los parámetros indicados.

Se puede suponer que el pozo siempre tiene agua.

```
\mathrm{Si}\,\mathrm{v} = (false, false, true, true, true). Lallamada: buscar(1,v);
Obtiene como salida por pantalla:
```
No hay agua en 1, bajo a 2 No hay agua en 2, bajo a 3 Hay agua en 3 Subo desde 3 hasta 2

Subo desde 2 hasta 1

```
Const N = 5;
Type Vector = Array [1..N] of Boolean;
Procedure buscar (esc: Byte; v: Vector);
Begin
```